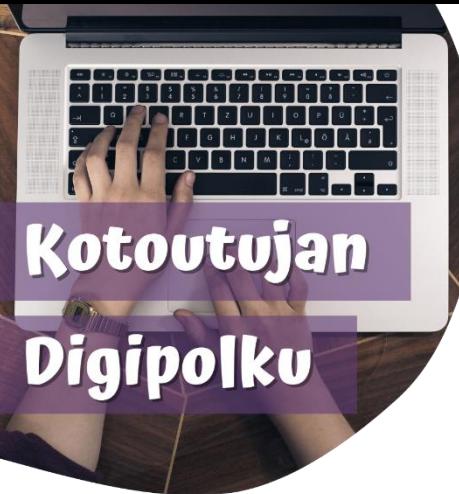

## TILMAAMAHA DIGITALKA

**Turjumidda qoraalka Google Lensiga adigoo adeegsanaya**

**Waxaad isticmaali kartaa telefoonkaaga Google Lens aaladiisa turjumidda qoraalka luqadaha aad iskugu badaleysid si fudud oo dhakhso ah. Sidan u dhaqan:**

Fur Google Lens. Telefoonada qaarkood waxaa laga helaa si toos ah **Google-booskiisa.**

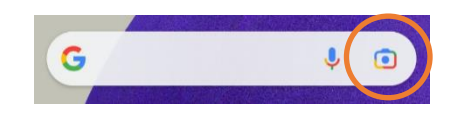

Doorashada kalena waa inaad ka soo dejisatid **Google Lens – aaladiisa dukaanka aaladaha.**

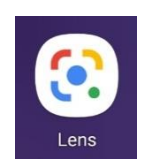

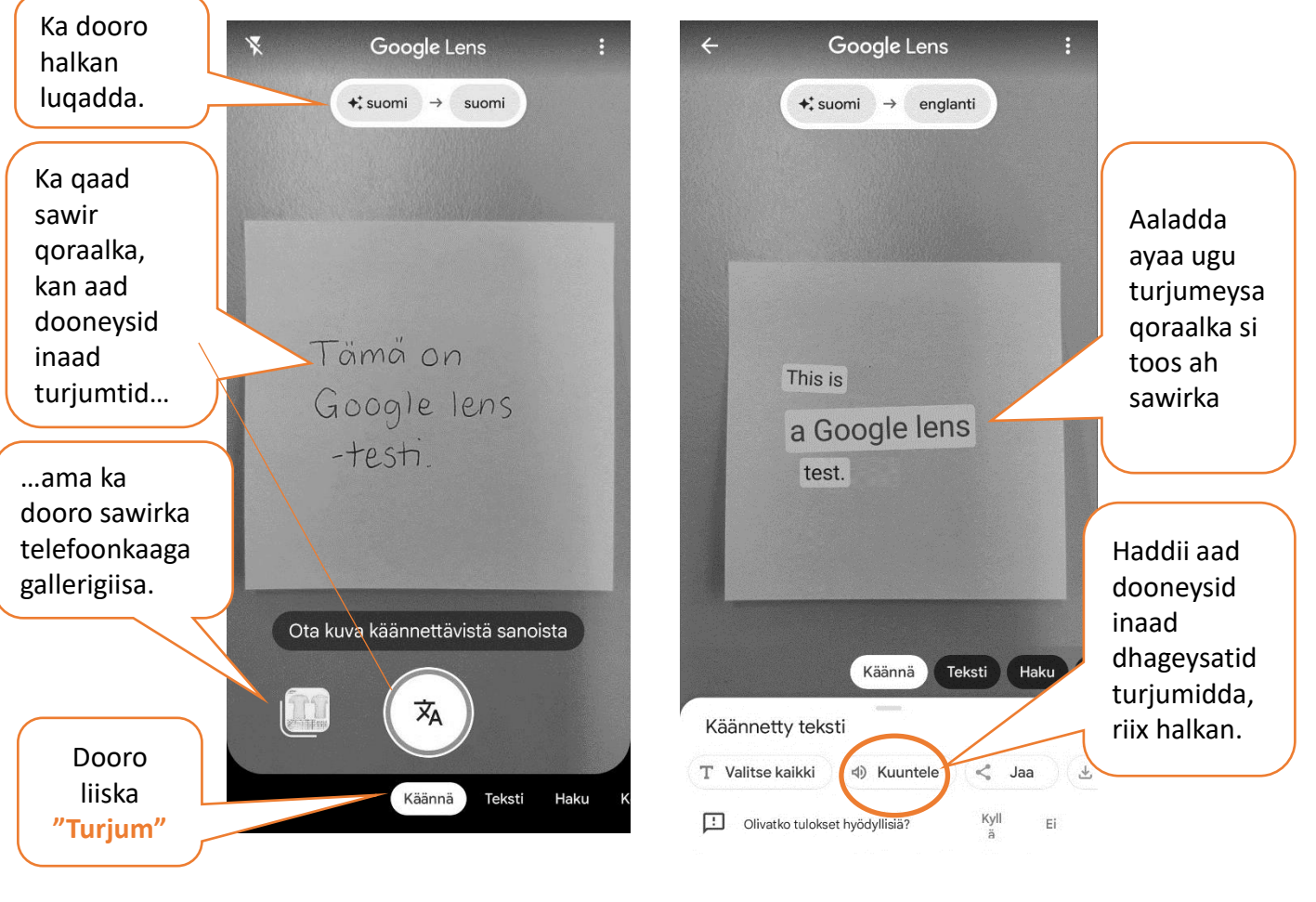

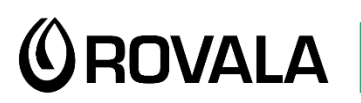

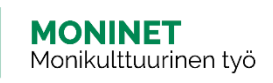

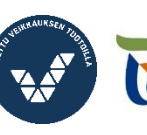

Elinkeino-, liikenne- ja ympäristökeskus

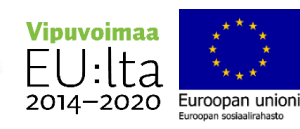